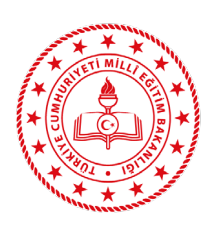

**TALİM VE TERBİYE KURULU BAŞKANLIĞI**

(İDARİ VE MALİ İŞLER DAİRE BAŞKANLIĞI)

## **TAŞINIR İŞLEMLERİ İŞ AKIŞ ŞEMASI**

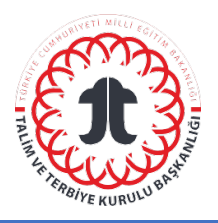

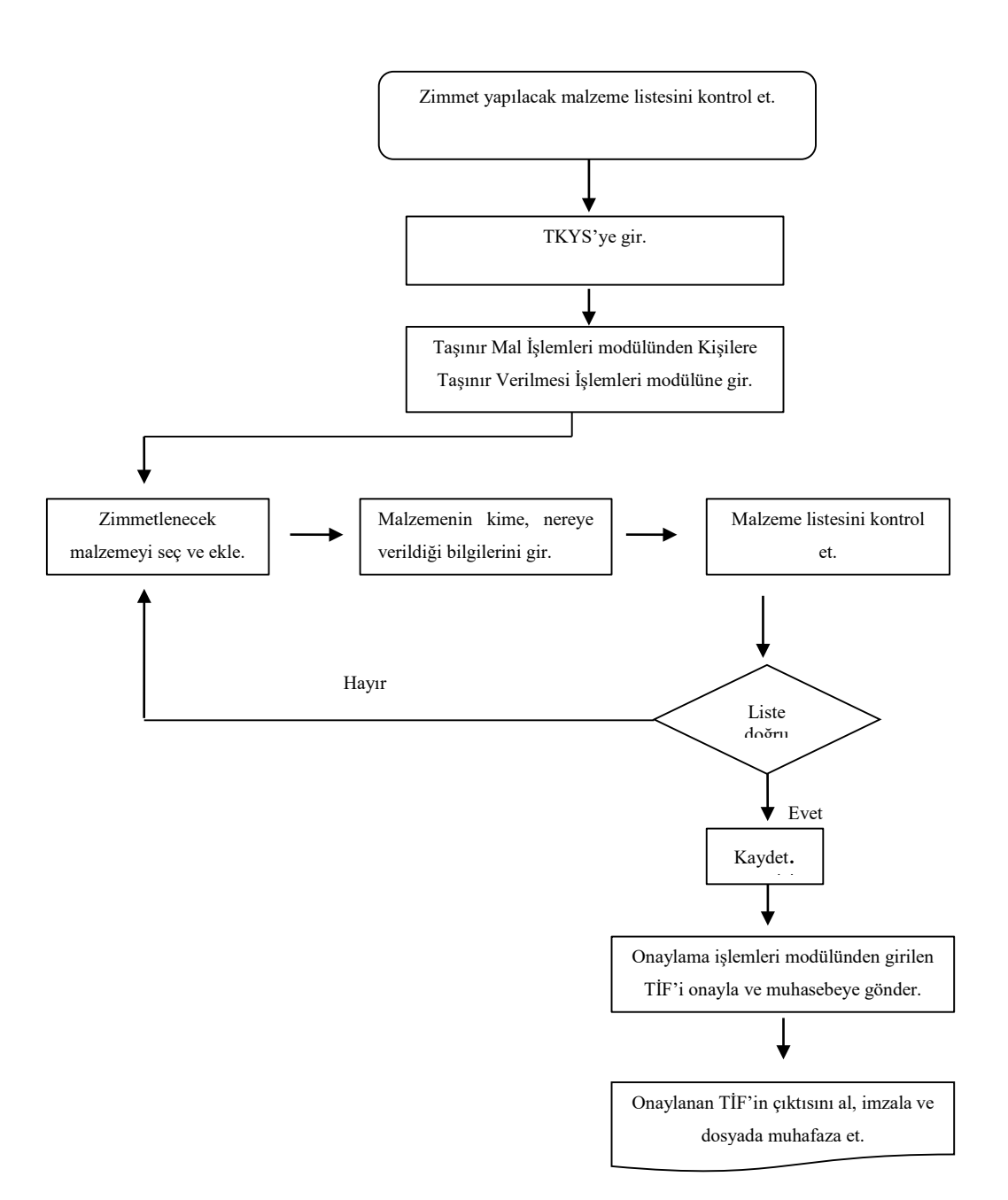

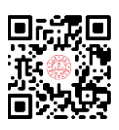